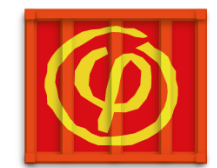

# *Accelerated Computing for Physics: accelerators & containers*

Andrea Sartirana

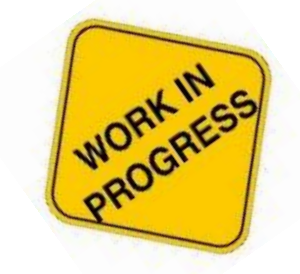

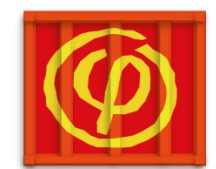

- **A**ccelerated **C**omputing for **P**hysics is a 3 years project approved in 2017 and **funded by P2IO** consortium
- **R&D** project about **computing on accelerated hardware** (GPUs, manycore, FPGA) for HEP and astrophysics
	- **porting** of application directives, etc… ;
	- **adaptability** of applications to
		- different hardware
		- **□** code generation, ... ;
	- **deep learning** methods
		- **Q** e.g. galaxy morphology classification;
	- customizable/portable environments via **containers**.

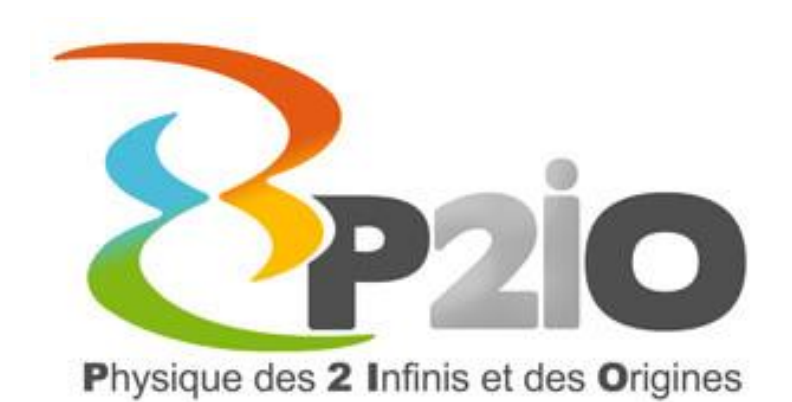

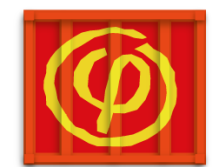

# *…the acp project.*

- natural interaction with the **Decalog** master-project
	- **more local** to (the late) Paris-Saclay… but **beyond IN2P3:**  IAS, IPNO, IRFU, LAL, LLR;
	- focused on **accelerators**. Deep learning;
- "**containerization**" part: a natural partner for **ComputeOps**
	- exchange of **results and experiences**
		- images, solutions, scripts, … ;
	- provide (accelerated) **pilot applications**  See next slides;
	- provides a **test accelerated HW platform** ACP funding: purchase of a GPU and FPGA
		- development platform.

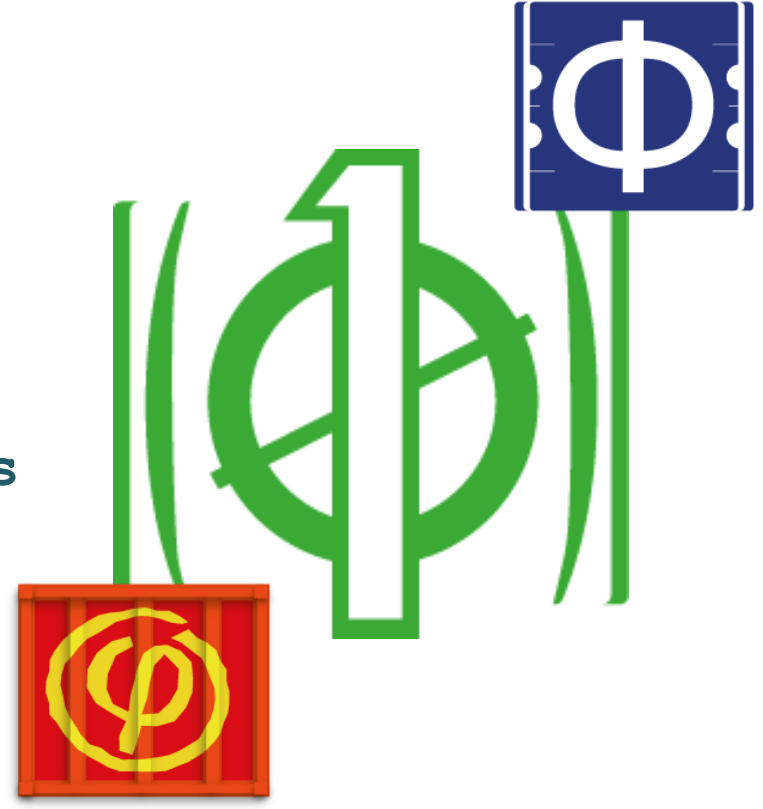

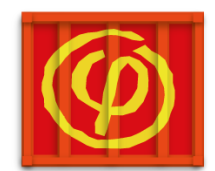

## *the dev platforms.*

#### The **old gridcl platform**

- gridcl: (2012-2015) GPGPU/manycore R&D with OpenCL;
- **heterogeneous** (and **outdated**) HW
	- 2 nodes with 2 nvidia K20, 1 node with 5 nvidia Titan, 2 nodes with 2 Xeon Phy, 1 node with 2 AMD FirePro (W9100);

#### new **GPGPU platform**

- 2 **Nvidia Tesla V100**, 16GB;
- 2 Xeon Gold 6138, 20 cores, 192GB RAM;
- **FPGA** platform
	- **FPGA** + **AMD Epyc** CPU;
	- still *to be purchased*.

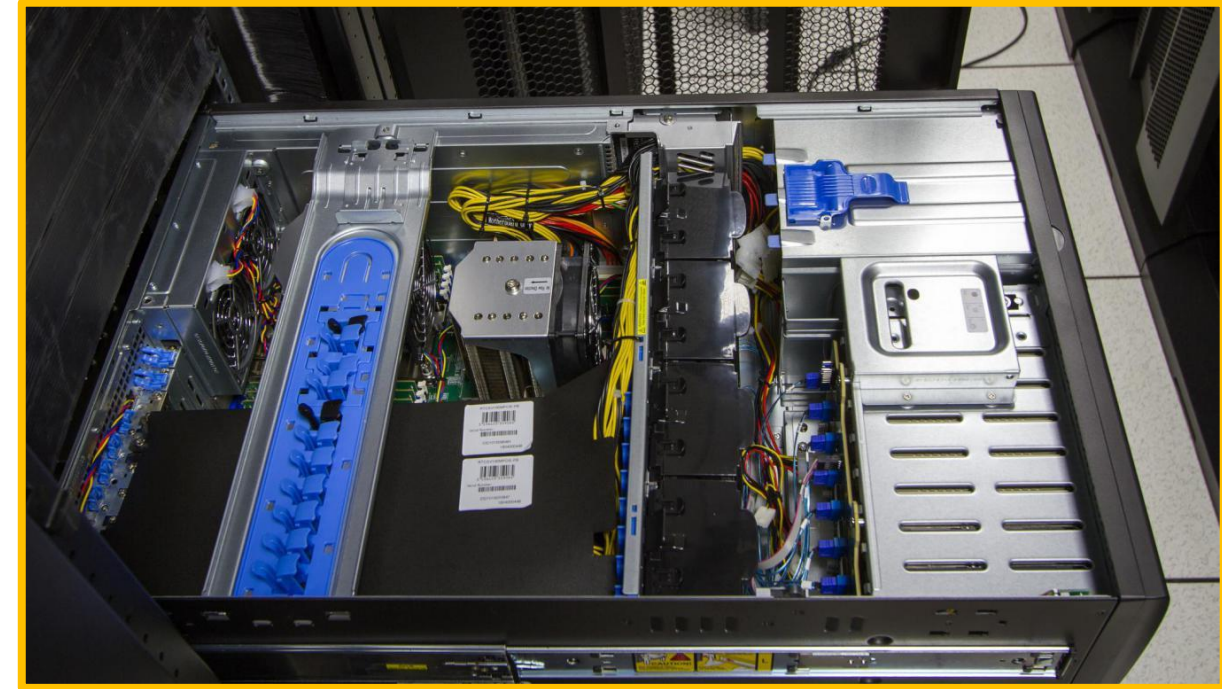

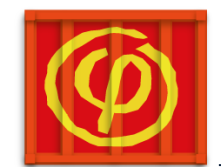

# *pilot applications…*

#### **Stellar electron capture rates**

- ❖ finite-T Hartree-Fock and RPA using Skyrme interactions;
- *V. Lafage* and *F. Bastier* (IPNO);
- (very) old code "cleaned" and **GPU-ized**[\*] F90 with **OpenACC directives**;

#### **tested on the new platform**

- x8.7 speedup wrt 2011 on a M2090 GPU; **Q** more comfortable with 16GB;
- ❖ currently running (& being developed) in **PGI-OpenACC singularity containers** using debian-9 and sl6.

[\*]https://indico.in2p3.fr/event/17206/contributions/6 4142/attachments/50038/63808/JII\_GPU\_2018.pdf

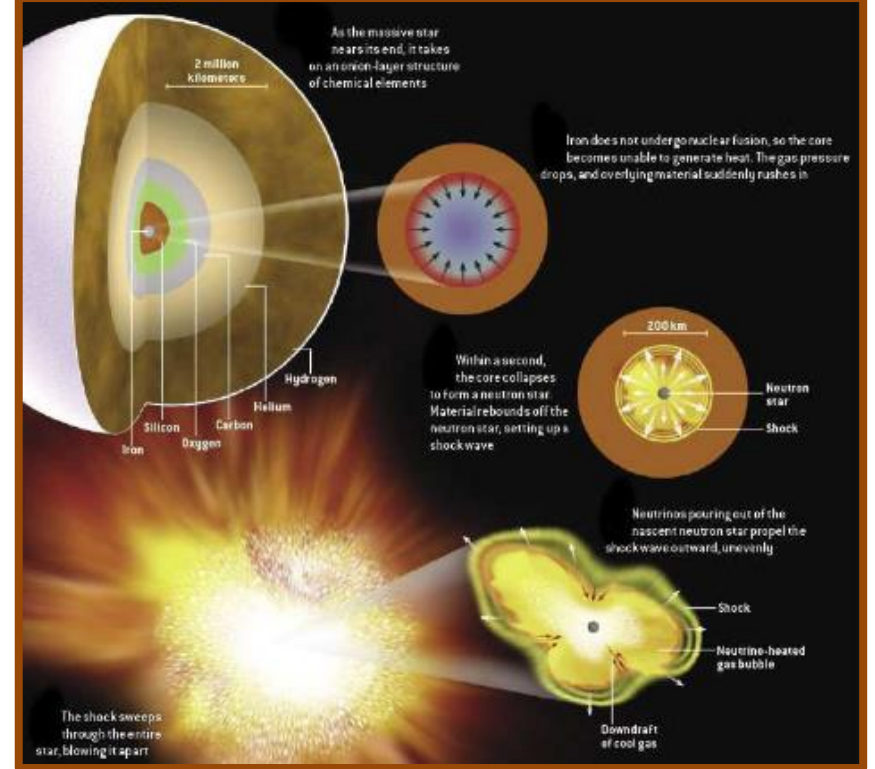

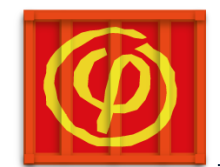

# *…pilot applications…*

#### **HPC Algorithms for high Resolution Detectors**

- dev. at **LLR** During **2018 Google Summer of Code** [\*]
	- *Abhinav Kumar* (Mentors: *G. Grasseau et al*);
	- development still ongoing;
- **image reconstruction** in the **CMS HGCAL**  (HLLHC upgrade)
	- **machine-learning** based on **Tensorflow** and ROOT;
	- $\Box$  optimized for running on extensible processor and GPU platforms;
- preparing a **containerized version**
	- provide everything with a Singularity image (not yet ready. *Need to clean and validate*);

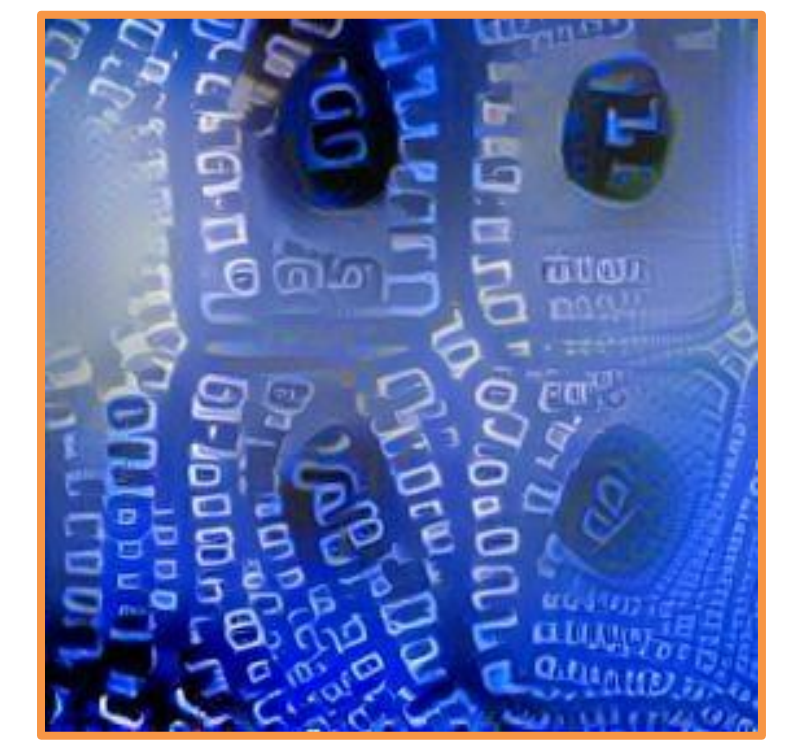

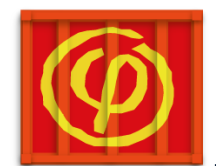

# *…pilot applications.*

#### **CMS Matrix Element Method**

- this code uses the Matrix Element Method for the **analysis of** the Higgs boson production with two top quarks (**ttH channel**) in the **CMS experiment**
	- dev. by *G. Grasseau*. GridCL proj.;
	- **□** used in prod at CCIN2P3[\*];
- based on **OpenCL and cuda**
	- adapted for **MPI**…;
	- … and **multi-GPU** (>30GPUs);
- to-do: see if we can create an **image** which is self contained (except CMSSW) and can **run on all platforms**.
	- **L** containerization of openCL apps;

[\*]https://indico.cern.ch/event/587955/contributions/2937584/

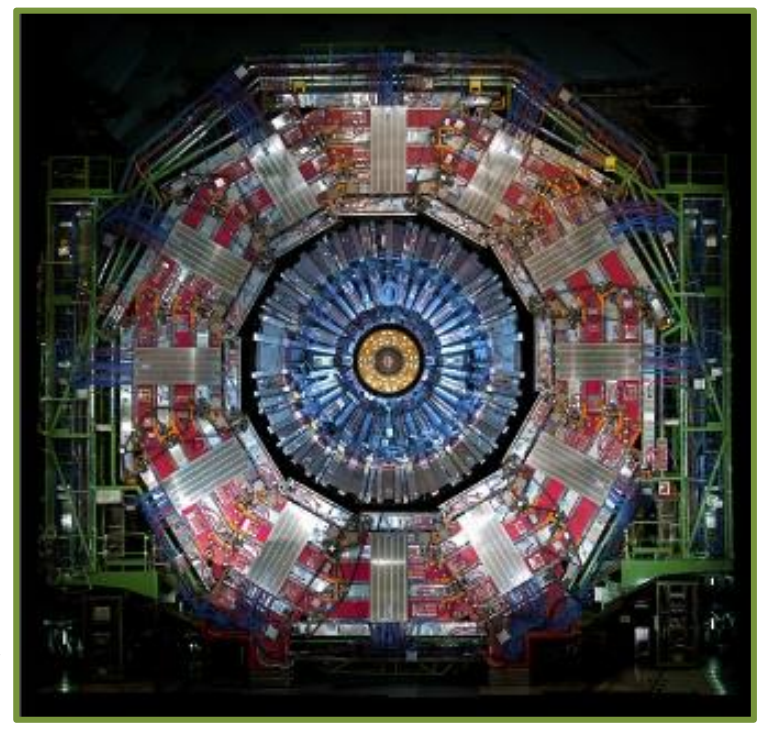

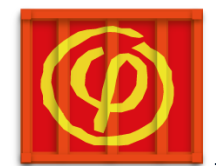

# *pilot applications++.*

#### **Smilei**

 Particle-In-Cell code for plasma simulation designed for high performances on super-computers; **I** applied to a wide range of physics studies;

- code hybrid MPI/OpenMP. Not (yet) running on GPU **U** optimized to explit vectorization;
- not, strictly speaking, ACP. Interesting pilot app. for ComputeOps containerization: work in progress (to be tested on LLR HPC clusters).

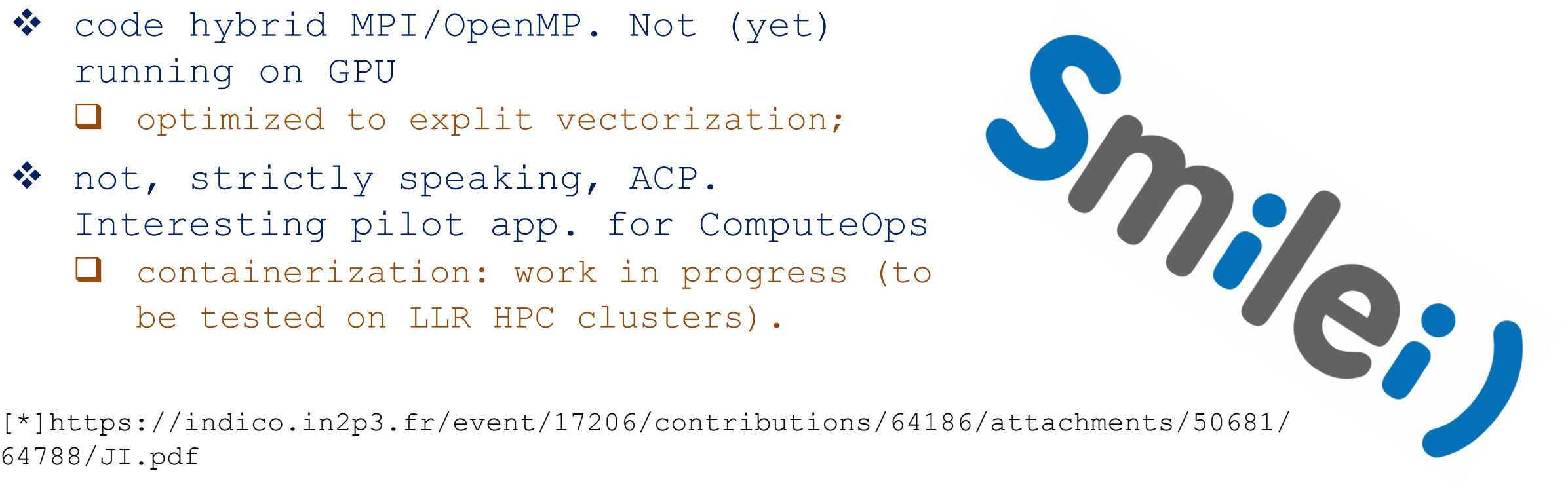

64788/JI.pdf

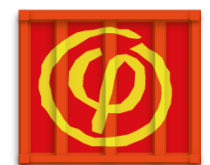

## *singularity containers…*

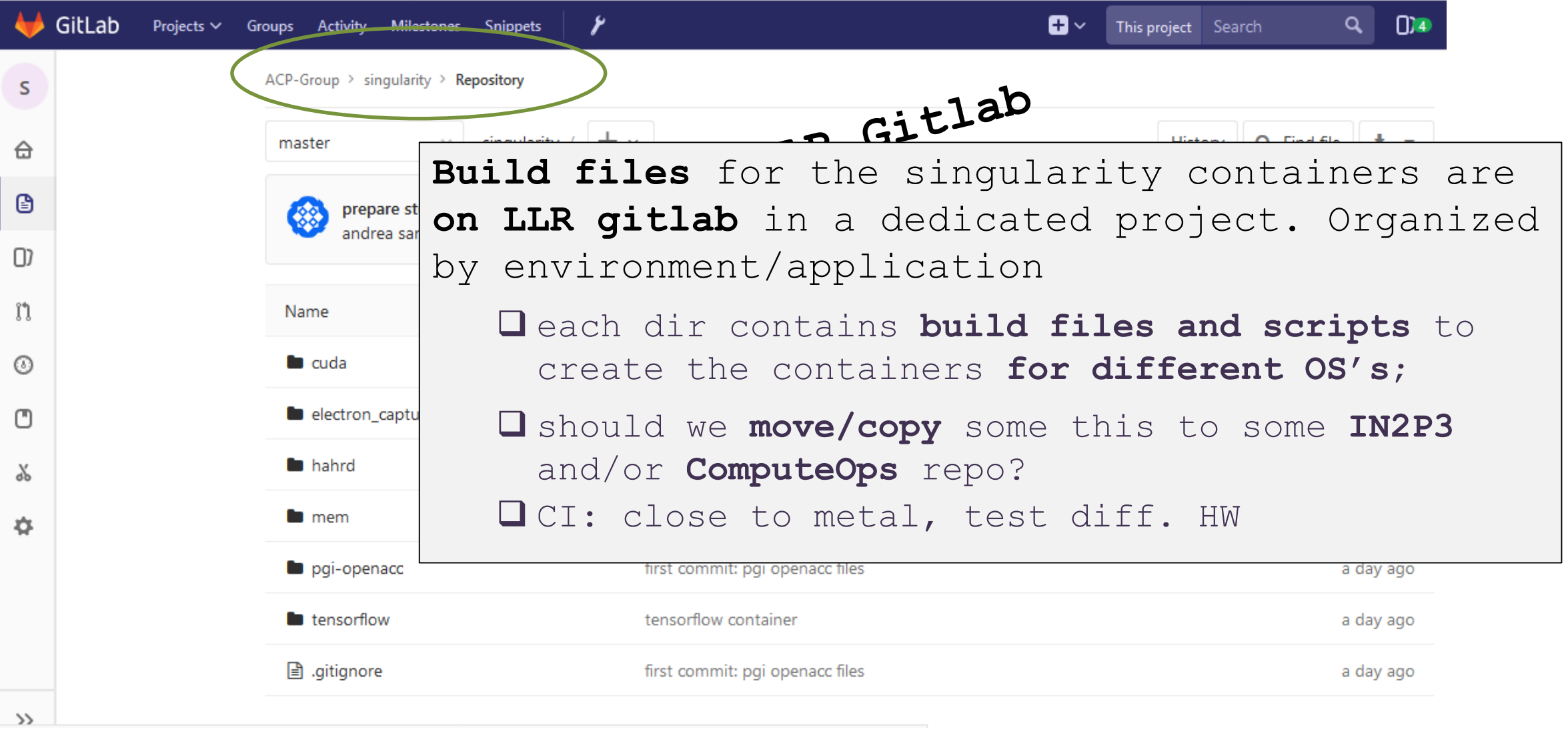

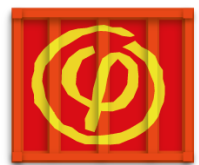

## *…singularity containers.*

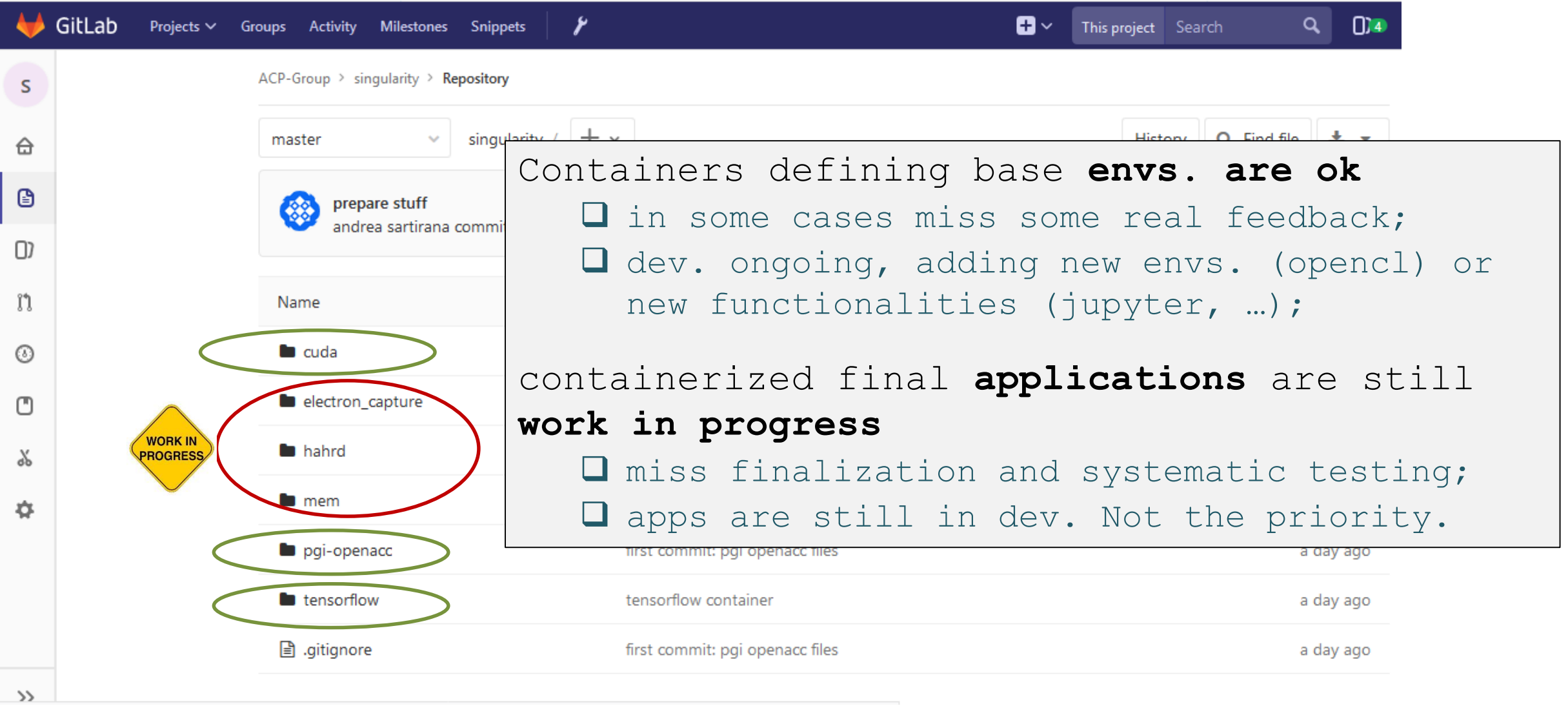

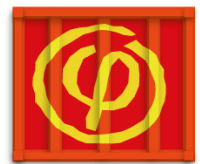

## *…singularity containers.*

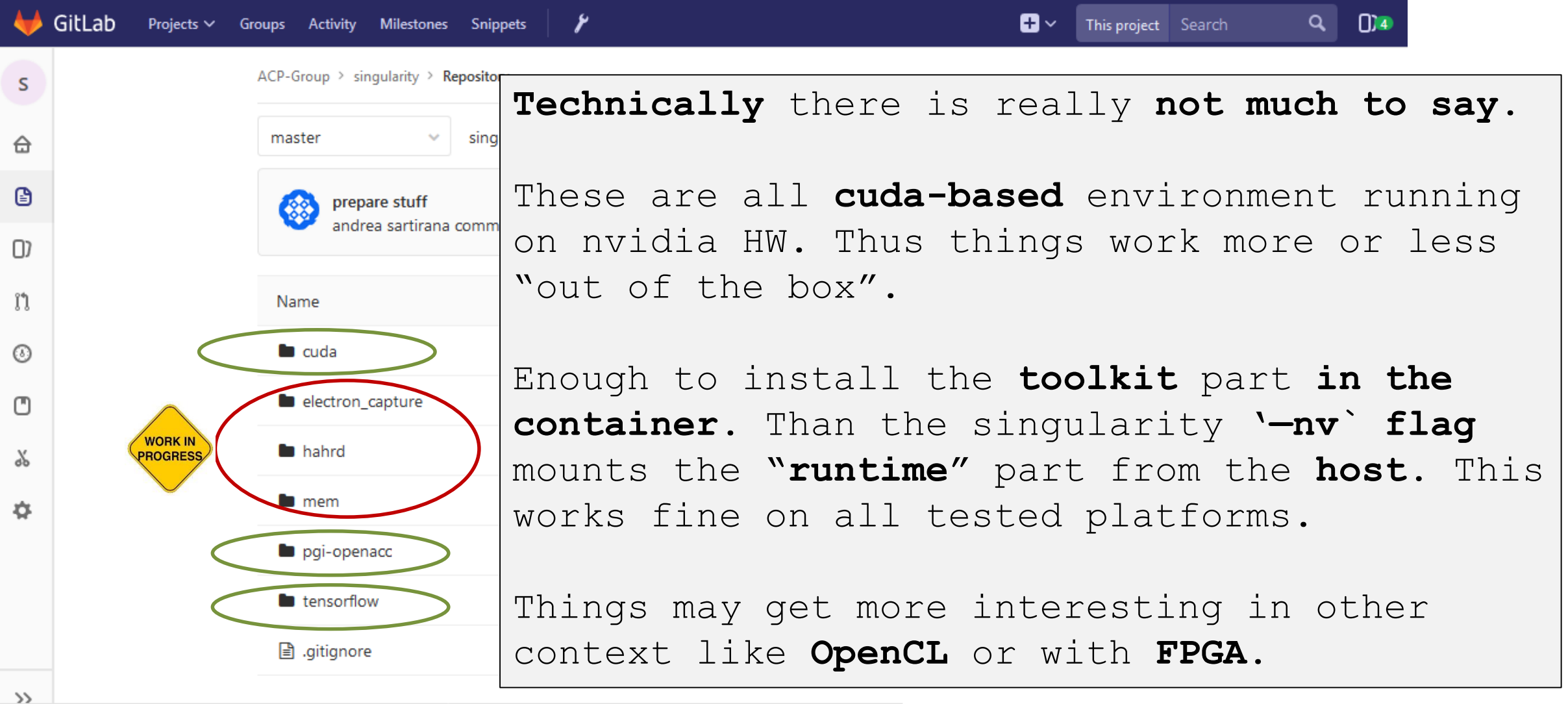

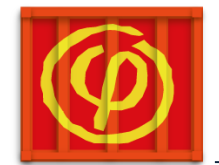

*images.*

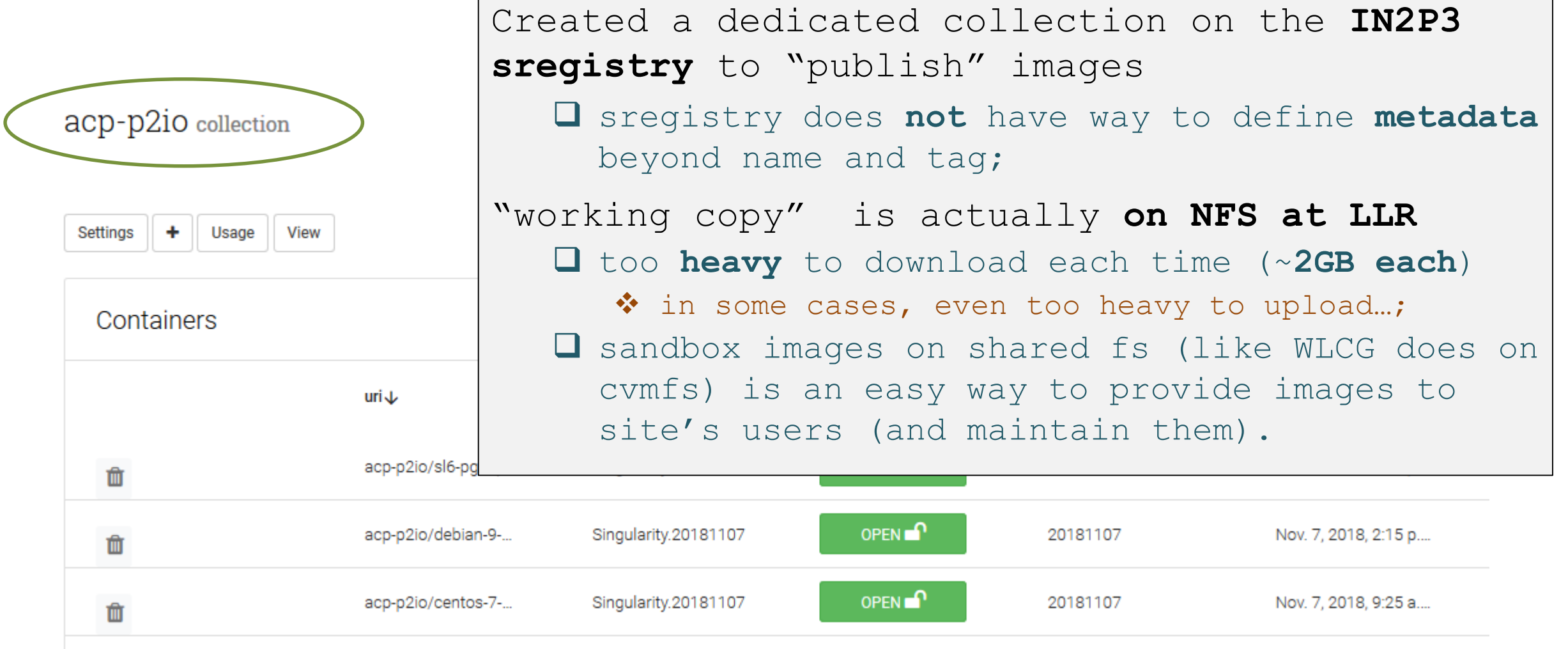

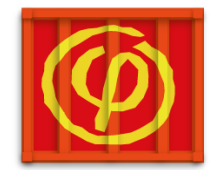

ACP-Group > singularity > Repository

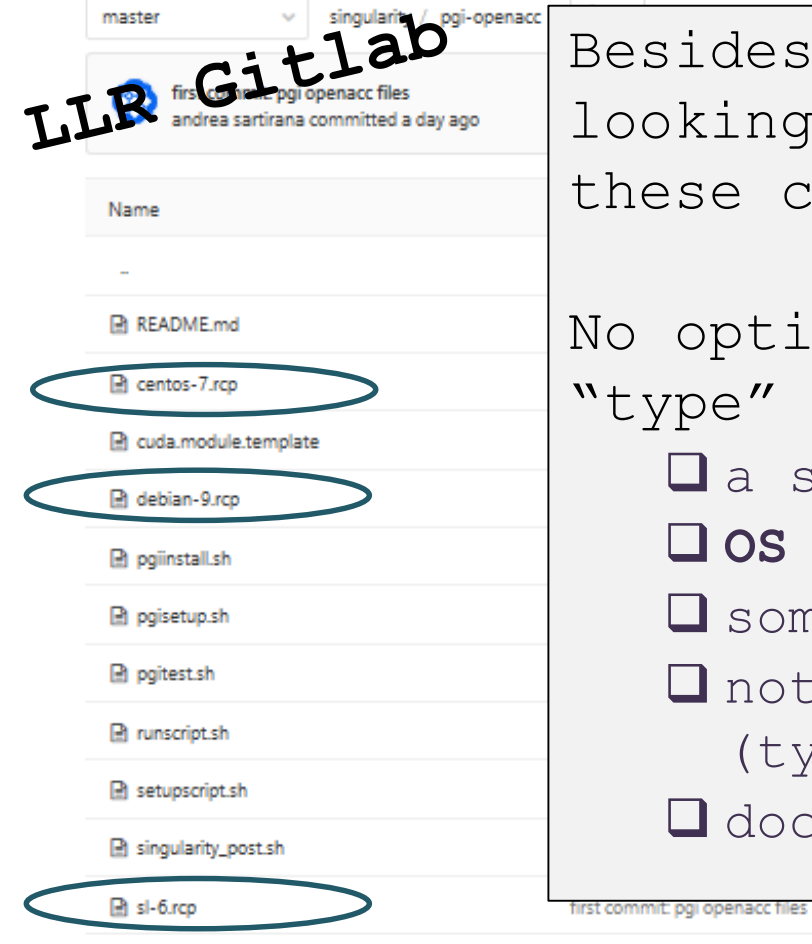

esides the definition of useful images we are looking for set of best practices (or rules) to make nese containers easy to build, use and maintain.

o optimal solution found so far. Currently, for each type" of container we define **a** set of **OS agnostic scripts** for setting up stuff; **OS specific .rcp** files and conf files; I some tests to see if the image works correctly note: some things should be **present on the build host**  (typically in /tmp) to allow build: e.g. *pgi sources*; documentation.

README.md

a day ago

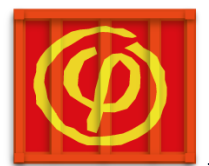

### *best practices.*

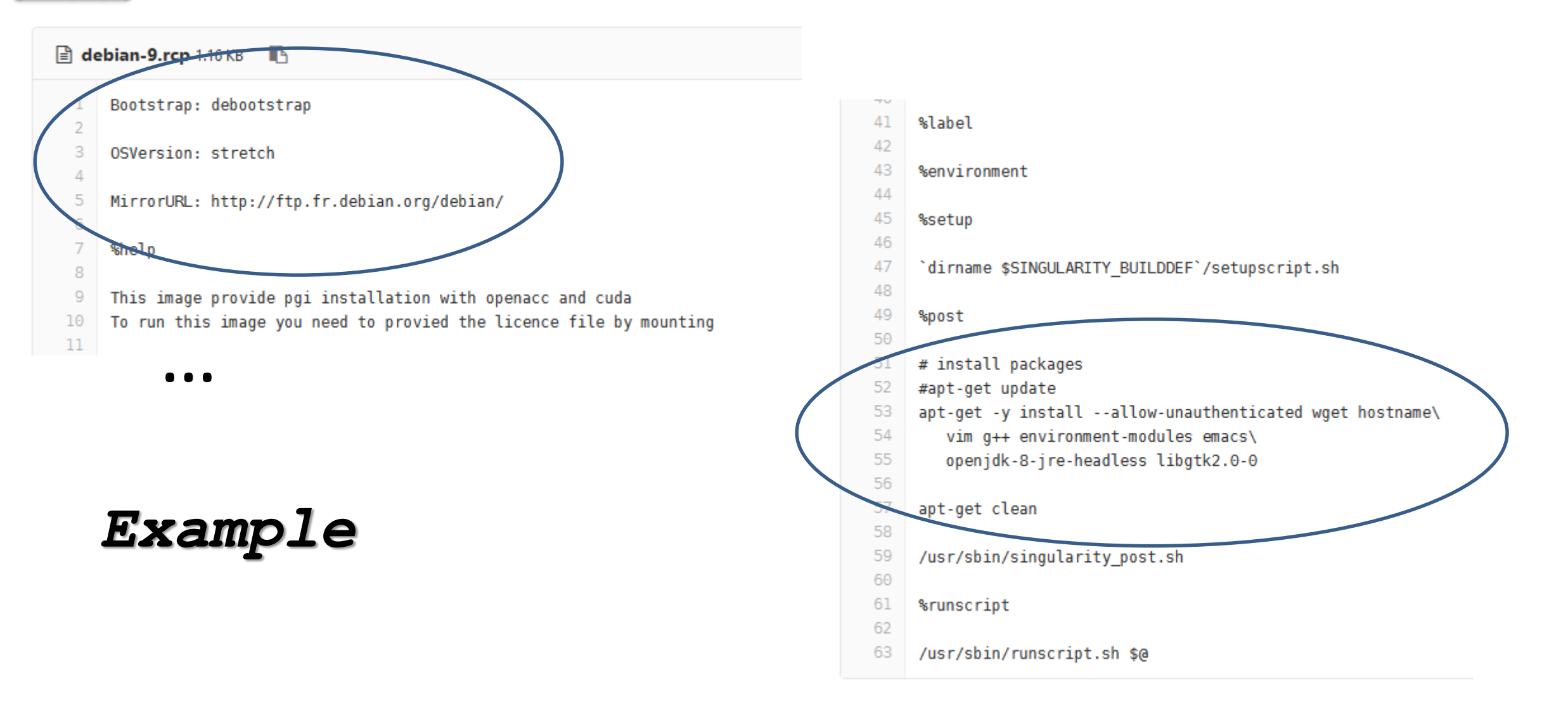

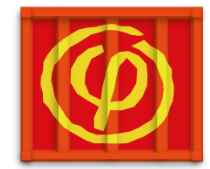

ACP-Group > singularity > Repository

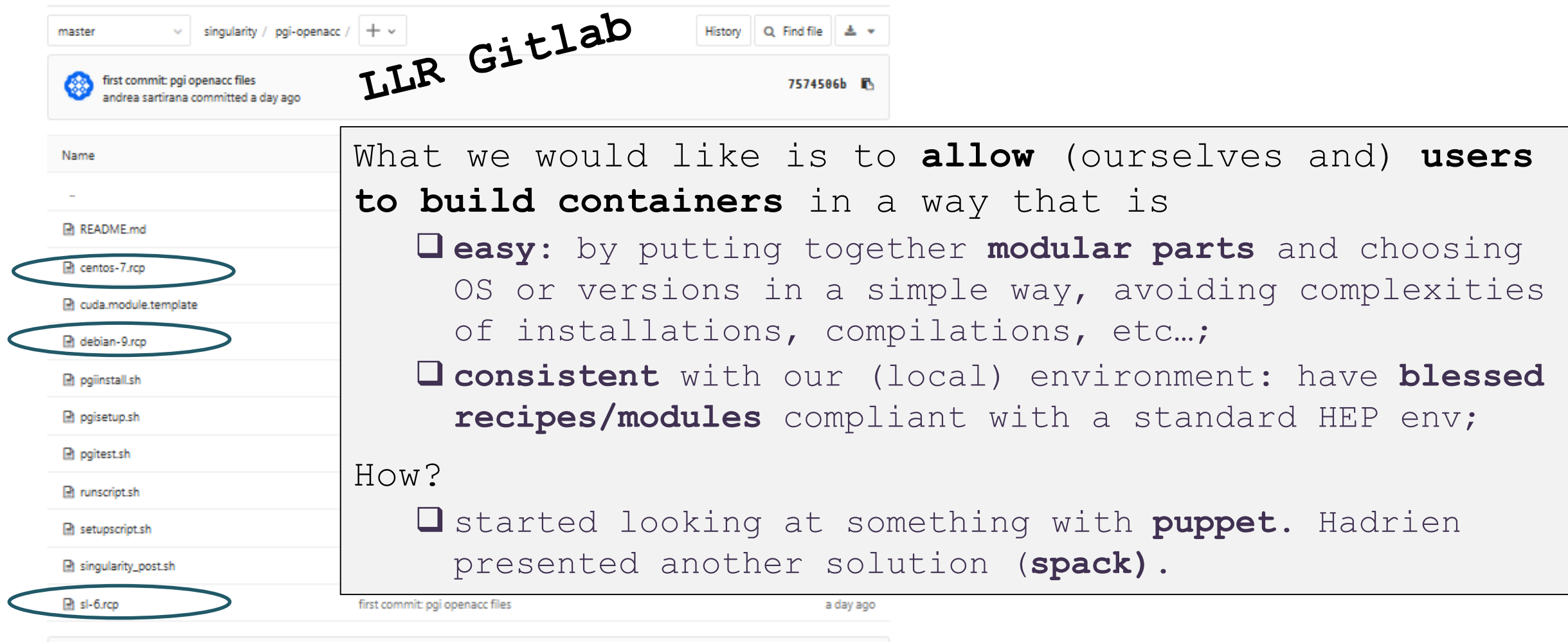

README.md

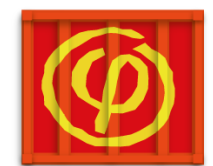

- Been working on **singularity containers** for environments and applications running on our GPU platform
	- ❖ applications still have to be finalized;
	- todo: OpenCL (may be useful for FPGA), … ;
- still open question: which is the **best way to organize** the **images** and their **recipes?**
	- more metadata for built images;
	- ❖ allow the users to easily and consistently create an images;
- **explore/compare** different products
	- e.g. **nvidia docker** and **DIGITS** ;
- start working on **FPGA** when the new platform is there.